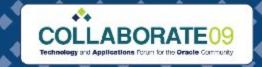

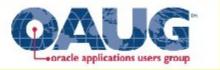

# Leverage Your Procurement Workflows in Release 12

Cal Kondratiuk O2Works, LLC

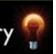

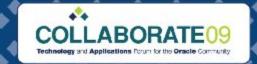

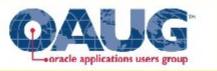

# **Learning Objectives**

- After this presentation, you will be able to:
  - Understand workflows in Advanced Procurement
  - Analyze and design configuration options
  - View common methods for extending these workflows
  - Understand main challenges with deployment
  - Leverage workflows for operational efficiency

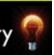

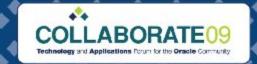

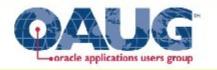

## **Oracle Workflow**

- Process based to support business application
- Defines business rules for actions
- Provides routing information for transactions
- Uses Java or PL/SQL stored procedure/function

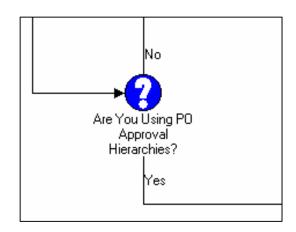

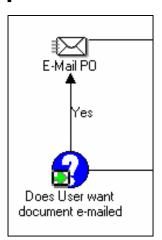

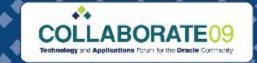

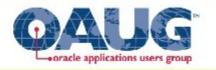

## **Advanced Procurement Workflows**

- Req Account Generator
- Requisition Approval
- PO Change Request Tol
- Requestor Change Order
- PO Change Approval for Req
- Confirm Receipts

**iProcurement** 

Sourcing

- Negotiation Published Event
- Response Published Event
- Response Disqualified Event
- Negotiation Submitted for Award
- Negotiation Award Completed
- PO Creation Initiated Event

#### iSupplier Portal

- Supplier Registration
- PO Acknowledgement
- Advance Shipment Notice
- Supplier Change Order
- Update Capacity
- Order Modifiers

**Purchasing** 

- PO Create Documents
- PO Account Generator
- PO Approval
- PO Approval Error
- PO Send Notifications
- PO Catalog Price Tolerance

## Procurement Contracts

- Standard Contracts
- Template Expired
- Clauses Exist
- Deliverables Exist
- Clauses Amended
- Deliverables Amended

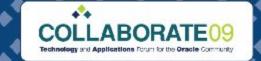

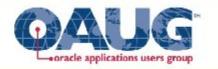

# Requisition Account Generator

#### Purpose

- Defaults charge, budget, variance accounts
- Check cross validation, security rules
- Generate project, task, expenditure types

### Application Setup Dependencies

- Inventory Item Attribute
- Item organization expense account
- Employee default expense account
- Account category mapping
- User default in iProcurement

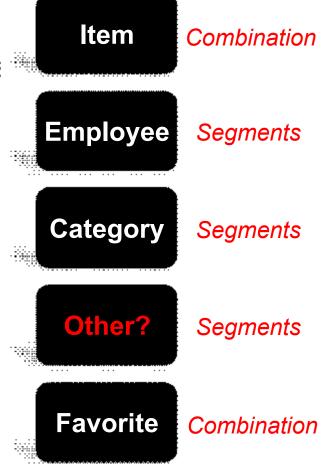

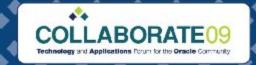

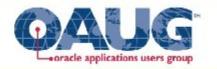

# **Requisition Account Generator**

#### Design and Analysis

- Determine logic for building charge combination
- Evaluate use of standard default sources
- Design alternate sources of account segments

#### Extension Opportunities

- Use aliases associated to other objects
- Item or category for task and expenditure types
- Dynamic account generation

#### Challenges

- Copy Requisition includes distribution
- Simplify maintenance requirements

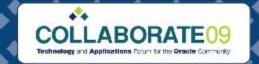

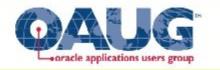

# **Requisition Approval**

#### Purpose

- Determine completeness
- Verify Approval Authority
- Notify Approvers
- Process Responses

#### Application Setup Dependencies

- Financial Options
- Document Types
- Approval Groups
- Approval Assignments
- Profile Options

Document Total
Account Range
Items
Categories
Locations

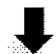

- Approve
- Forward
- Reject
- Reassign
- Request Info

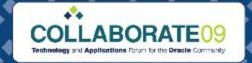

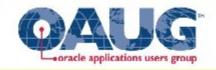

# **Requisition Approval**

#### Design and Analysis

- Determine authorities and routing
- Use AME or Purchasing structure
- Review notification attributes and actions
- On-line or deferred

#### Extension Opportunities

- Use item and category for special approvals
- Use project resources for project approvals
- Use new approval actions for processing
- Initiate PO Create Documents Workflow

## Challenges

- Managing timeouts (Number, Duration, Business Calendar)
- AME limitations
- Error processing

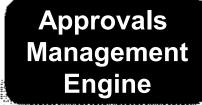

or

Oracle Purchasing

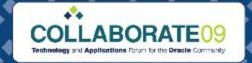

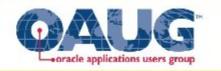

## **PO Create Documents**

## Purpose

- Evaluate eligibility of requisition Lines
- Create standard orders or releases

## Analysis and Design

- Automatic Document Sourcing
- Sourcing Documents
- On-line or deferred processing
- Determine business rules for automation
- Initiate PO Approval

## Extension Opportunities

- Group requisition lines
- Generate ship-to location
- Notify requestors
- Isolating automatic creation processing
- Managing errors

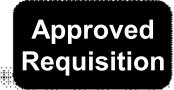

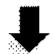

Sourcing Exists or Contract Exists and Buyer Exists

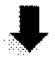

Create Documents

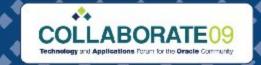

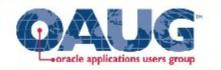

## PO Change Request Tolerance Check

- Manage changes after PO Creation
- Determines re-approval rules
- Set upper and lower tolerances
- Review same tolerances in PO Approval

Price +/-Amount +/-

> Quantity +/-

Requisition

**Manage Changes** 

Purchase Order

## Requestor Change Order Approval

- Calls PO Change Request Tolerance Check
- Submits the requisition for approval
- Submits changes to buyer for approval
- Initiates PO Change Approval for Requestor
- Evaluate notifications and automatic responses

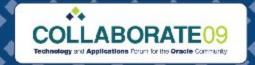

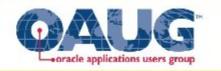

## **Purchase Order Workflows**

PO Account Generator

PO Approval

PO Approval Error

Standard Purchase Order

Blanket Purchase Agreement Blanket Release

Contract Purchase Agreement

Change Order Approval

Follow same analysis-design used for requisition!

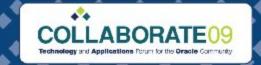

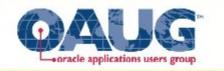

# **PO Approval Error**

## Purpose

- Capture timeout errors (180 sec)
- Capture DAM errors (not active)
- Capture Exceptions
- Notify Last Approver
- Notify Sysadmin
- Retry Workflow

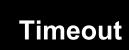

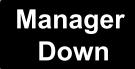

Notify and Resubmit

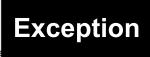

## Opportunities and Challenges

- Automatically resubmit timeout and DAM errors
- Determine sysadmin\_user\_name
- Doesn't address various PL/SQL errors

See Metalink note 224028.1

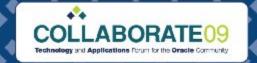

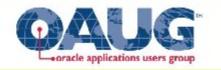

# **PO Confirm Receipts**

#### Purpose

- Notify requestors of overdue receipts
- Process responses
- Create receipts from notification response
- Notify buyers of exceptions

## Design opportunities

- Notify receiver vs. requestor
- Pro-active notification
- Partial receipt processing
- Supplier notification
- Timeout processing
- Determine scheduling of program

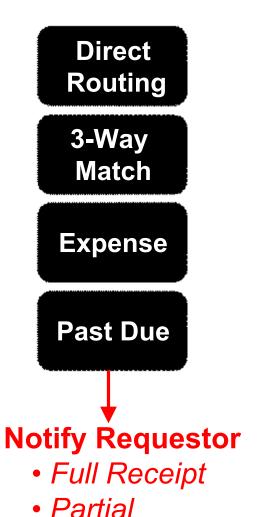

Not Received

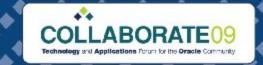

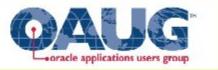

## **PO Send Notifications for Docs**

## Purpose

- Notify requestors of incomplete requisitions
- Notify Buyers of incomplete documents
- Notify Buyers of past due acceptance
- Notify Buyers of quotes expiring
- Notify Contactor assignment ending
- Notify amount billed near budget

## Design opportunities

- Review notification attributes
- Evaluate message and action (may be misleading!)
- Analyze who may benefit from notification
- Determine scheduling of program (compare to timeouts)

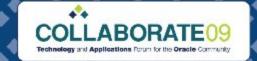

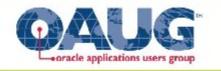

# iSupplier Portal Workflows

Users

- •New
- Invite
- Register
- Supplier Registration
- PO Acknowledgement
- Advance Shipment Notice
- Supplier Change Order
- Update Capacity
- Order Modifiers

Purchase Documents

**Shipment Notices** 

**Products** 

Invoices

**Optimizie Process** 

**Review Notifications** 

**Determine Recipients** 

**Automate Actions** 

**Include Attachments** 

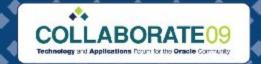

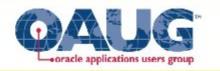

# **Invoice Approval**

- Purpose
  - Manage Approval Routing of Invoices (intended for non-PO)
  - Setup Rules in AME
  - Setup Routing in AME
- Opportunities and Challenges
  - PO matching holds
  - Miscellaneous charges
  - Freight charges and exceptions
  - Distribution Changes
  - Error Notification Recipient
  - Invoice Approval History Status

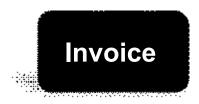

Tolerance Exception

Notify Approver

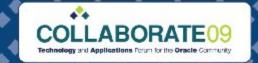

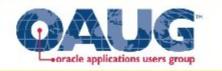

# **Sourcing Workflows**

- Negotiation Published Event
- Response Published Event
- Response Disqualified Event
- Negotiation Submitted for Award
- Negotiation Award Completed
- PO Creation Initiated Event

Request for Information

Request for **Quotation** 

Buyer Auction **Design Events** 

**Review Notifications** 

**Evaluate Participation** 

**Determine Recipients** 

**Include Attachments** 

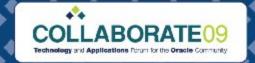

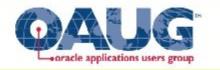

## **Contracts Workflows**

- Clause Approval
- Template Approval
- PO Approval
- Repository Approval

Clauses

Contract Templates

Contract Agreements

Repository Contracts

**Design Events** 

**Review Notifications** 

**Determine Recipients** 

**Include Attachments** 

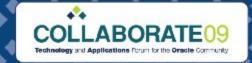

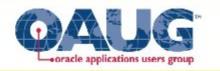

Leverage Your Workflows

#### Analyze

- Determine areas with inefficiencies
- Design optimal process flow

#### Design and Build

- Review all workflow features
- Configure attributes
- Enable time-outs
- Build extensions
- Capture and manage errors
- Do not send too many notifications

### Implement

- Review internal and external user feedback
- Ensure notifications include necessary information
- Monitor new workflow features during upgrades

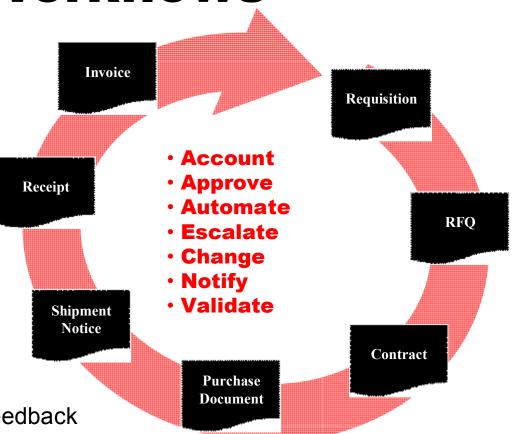